# **Jaringan Saraf Tiruan untuk Memprediksi Jumlah Mahasiswa dengan Metode Perceptron (Studi Kasus : STMIK Triguna Dharma)**

#### **Fifin Sonata<sup>1</sup> , Jaka Prayudha<sup>2</sup> , Juniar Hutagalung<sup>3</sup> , Iskandar Sipahutar<sup>4</sup>**

<sup>1</sup> Manajemen Informatika, STMIK Triguna Dharma, Medan, Indonesia <sup>2</sup>Sistem Komputer, STMIK Triguna Dharma, Medan, Indonesia 3,4Sistem Informasi, STMIK Triguna Dharma, Medan, Indonesia Email Penulis Korespondensi: fifinsonata2012@gmail.com

#### **Article History:**

Received Jun 12th, 2023 Revised Aug 20th, 2023 Accepted Aug 26<sup>th</sup>, 2023

#### **Abstrak**

STMIK Triguna Dharma merupakan salah satu Perguruan Tinggi Swasta yang ada di Sumatera Utara yang terus meningkat. Jadi tidak menutup kemungkinan banyak Perguruan Tinggi Negeri atau Swasta bersaing dengan STMIK Triguna Dharma. Menunjang kemajuan Perguruan ini salah satunya dengan mengetahui jumlah mahasiswa tiap tahunnya. Atas dasar masalah tersebut, dengan memilih bidang keilmuan Jaringan Saraf Tiruan dengan metode Perceptron, diharapkan metode Perceptron ini mampu menganalisis data dan menampilkan hasilnya. Hasil dari penelitian adalah sistem yang mampu memprediksi jumlah mahasiswa pada STMIK Triguna Dharma.

Kata Kunci : Jaringan Saraf Tiruan, Memprediksi Jumlah Mahasiswa, Metode Perceptron

#### *Abstract*

*STMIK Triguna Dharma is one of the private tertiary institutions in North Sumatra which continues to increase. So it is possible that many State or Private Universities will compete with STMIK Triguna Dharma. One way to support the progress of this university is to know the number of students each year. On the basis of these problems, by choosing the scientific field of Artificial Neural Networks using the Perceptron method, it is hoped that this Perceptron method will be able to analyze da ta and display the results. The result of the research is a system that is able to predict the number of students at STMIK Triguna Dharma.*

*Keyword : Artificial Neural Networks, Predicting the Number of Students, Perceptron Method*

#### **1. PENDAHULUAN**

STMIK Triguna Dharma adalah salah satu Perguruan Tinggi Swasta di Sumatera Utara. Perguruan ini mengalami peningkatan dan kemajuan yang bagus dan bertahap tiap tahunnya, tidak kalah saing dengan perguruan tinggi lainnya yg ada di Sumatera Utara. Sehingga banyak mahasiswa yg ingin kuliah di Kampus Triguna Dharma. Untuk menunjang kemajuan Kampus ini salah satunya dengan mengetahui jumlah mahasiswa tiap tahunnya, kita memerlukan data – data masa lalu seperti data mahasiswa baru, data mahasiswa tamat, perubahan uang kuliah, inflasi dan kompetitor. Semua data itu kita olah dan dipelajari, sehingga hasilnya kita tau jumlah mahasiswa nya meningkat apa tidak. Dan pihak kampus tau melakukan hal yg lain untuk menunjang jumlah mahsiswa nya jika ada penuruan di tahun ini untuk ta hun ke depan nya yg lebih baik. Untuk mengolah data – data dengan waktu singkat, mudah dan pekerjaan cepat itu salah satu nya dengan menggunakan sistemJaringan Saraf Tiruan.

Jaringan Saraf Tiruan adalah sistem memproses informasi yang mencoba meniru kinerja otak manusia. Jaringan saraf tiruan melakukan pengenalan kegiatan berbasis data masa lalu. Data masa lalu akan dipelajari oleh jaringan saraf tiruan sehingga mempunyai kemampuan untuk memberikan keputusan terhadap data yang belum pernah dipelajari dan merupakan alat untuk memecahkan masalah [1] dan [2]. Jaringan saraf tiruan yang berupa susunan sel-sel saraf tiruan(neuron) dibangun berdasarkan prinsip-prinsip organisasi otak manusia. Dan Metode Jaringan Saraf Tiruan 2 diantaranya adalah Bacpropagation dan Perceptron [3], [4], dan [5].

Volume 22 ; Nomor 2 ; Agustus 2023; Page 474-485

E-ISSN : 2615-3475; P-ISSN : 1978-6603

*<https://ojs.trigunadharma.ac.id/index.php/jis/index>*

Algoritma perceptron adalah bentuk paling sederhana dari Jaringan Saraf Tiruan yang digunakan untuk pengklasifikasian pola khusus yang biasa disebut linearseparable [6] dan [7], yaitu pola-pola yang terletak pada sisi yang berlawanan pada suatu bidang. Sedangkan algoritma backpropagation adalah salah satu algoritma supervisedlearning yang terdiri dari jaringan jaringan lapis jamak [8] dan [9]. Algoritma backpropagation memanfaatkan error output untuk mengubah nilai bobot-bobotnya dalam arah mundur (backward) yang sebelumnya mengerjakan tahap perambatan maju (forward propagation) terlebih dahulu agar bisa mendapatkan nilai error output

[10] dan [11]. Nilai error output ini didapatkan dengan cara menyesuaikan bobotnya berdasarkan perbedaan output dan target yang diinginkan [12].

### **2. METODOLOGI PENELITIAN**

#### **2.1 Tahapan Penelitian**

.

:

Tahapan dalam penelitian ini antara lain antara lain :

1. Teknik Pengumpulan Data

Teknik pengumpulan data berupa suatu pernyataan tentang sifat, keadaan, keg iatan tertentu, gambar, suara, huruf, angka, bahasa dan simbol. Pengumpulan data dalam penelitian ini dilakukan di STMIK Triguna Dharma Medan menggunakan 4 cara berikut merupakan uraian yang digunakan :

a. Pengamatan (Observasi)

Observasi merupakan teknik pengumpulan data yang dilakukan dengan cara melakukan tinjauan langsung ke tempat study kasus dimana akan dilakukan penelitian. Dalam hal ini peneliti melakukan observasi di STMIK Triguna Dharma Medan.

b. Wawancara

Pengumpulan data dengan melakukan tanya jawab langsung dengan narasumber dari objek yang diteliti untuk memperoleh yang diinginkan. Wawancara dilakukan guna mendapatkan alur kerja pada objek yang diteliti yang akan digunakan dalam menentukan fitur-fitur yang akan dibangun.

2. Studi Kepustakaan (library)

Untuk mendapatkan hasil teori yang valid untuk dijadikan sebuah landasan dapat mempelajari beberapa buku referensi. Selain itu untukmenguatkan landasan pemikiran didalam pemecahan masalah menggunakan 22 jurnalpublikasi Nasional yang sesuai melalui internet.

Berikut adalah data-data yang sudah dikumpulkan dari bagian *Front Office* pada STMIK Triguna Dharma Medan berupa data jumlah mahasiswa baru, data jumlah mahasiswa tamat, dan data perubahan uang kuliah, yaitu :

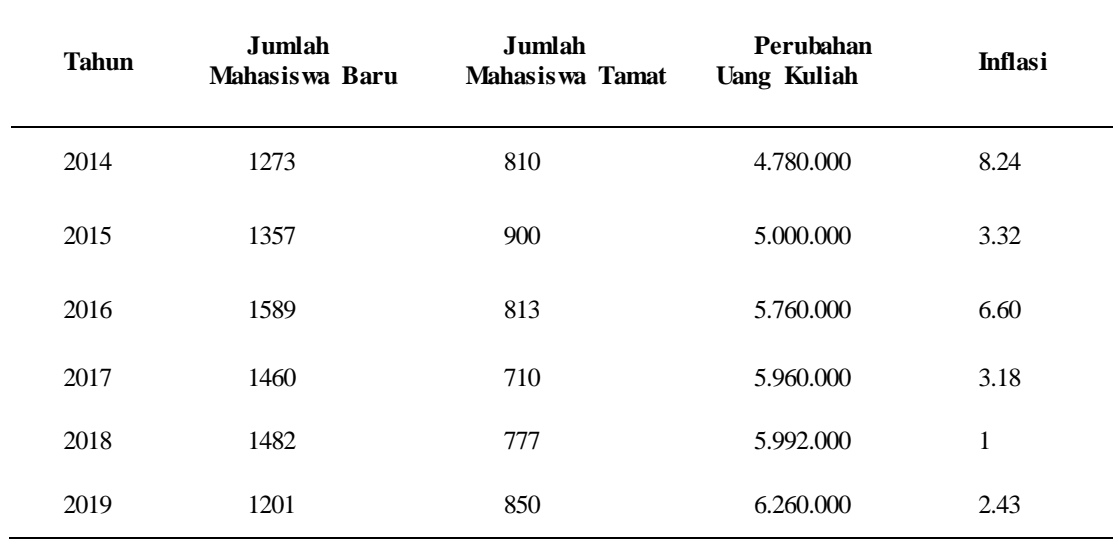

Tabel 1. Jumlah Mahasiswa Baru, Jumlah Mahasiswa Tamat dan Perubahan Uang Kuliah

Selanjutnya data Inflasi Bulanan dan Tahunan kota Medan 2014-2019 dari Badan Pusat Statistik Kota Medan, yaitu

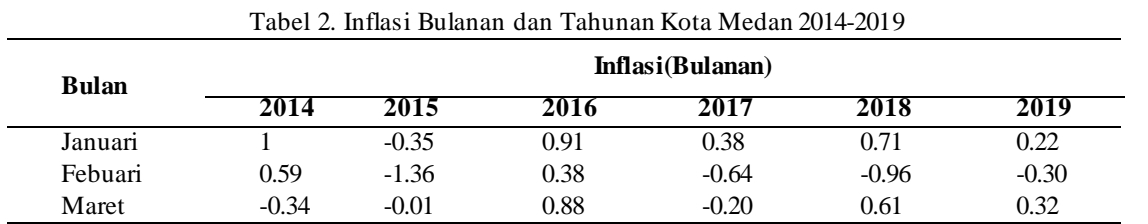

Fifin Sonata| **Page 475**

Volume 22 ; Nomor 2 ; Agustus 2023; Page 474-485 E-ISSN : 2615-3475; P-ISSN : 1978-6603 *<https://ojs.trigunadharma.ac.id/index.php/jis/index>*

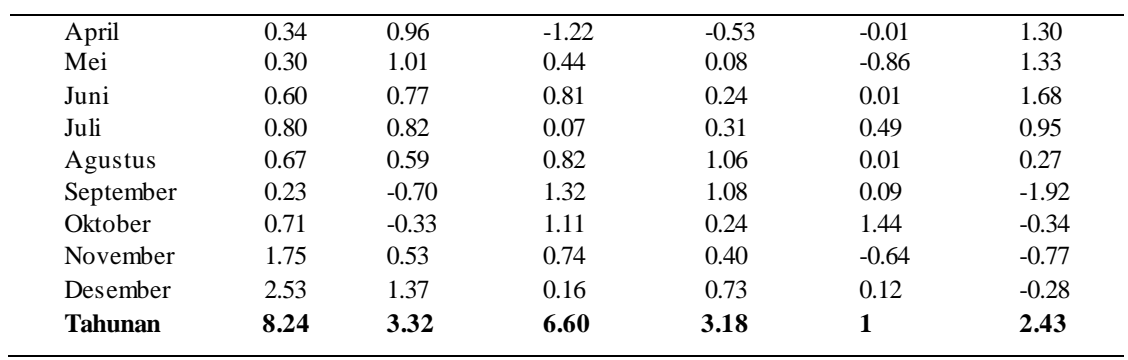

### Selanjutnya data Kompetitor 2014-2019 Sumatera Utara, yaitu:

Tabel 3. Kompetitor 2014-2019 Sumatera Utara

| Tahun | Kompetitor                                                    | Tanggal      |
|-------|---------------------------------------------------------------|--------------|
| 2014  | 1. STMIK Potensi Utama                                        |              |
|       | 2. STIKOM Tunas Bangsa                                        | 11 September |
| 2015  | 1. STMIK Potensi Utama                                        |              |
|       | 2. STIKOM Tunas Bangsa                                        | 11 September |
| 2016  | 1. STMIK Potensi Utama                                        |              |
|       | 2. STIKOM Tunas Bangsa                                        | 11 September |
|       | 3. Teknik Informatika Universitas Medan Area                  |              |
| 2017  | 1. STMIK Potensi Utama                                        | 11 September |
|       | 2. STIKOM Tunas Bangsa                                        |              |
|       | 3. Teknik Informatika Universitas Medan Area                  | 25-27 Mei    |
|       | 4. S1 Teknik Informatika Fakultas Teknik Universitas Efarina  |              |
| 2018  | 1. STMIK Potensi Utama                                        |              |
|       | 2. STIKOM Tunas Bangsa                                        | 11 September |
|       | 3. Teknik Informatika Universitas Medan Area                  |              |
|       | 4. S1 Teknik Informatika Fakultas Teknik Universitas Efarina  | 25-27 Mei    |
|       | 5. Fakultas Ilmu Komputer S1, Universitas Methodist Indonesia |              |
|       | 6. S1 Teknologi Informasi, Universitas Pembinaan Masyarakat   | 28 Agustus   |
| 2019  | 1. STMIK Potensi Utama                                        |              |
|       | 2. STIKOM Tunas Bangsa                                        | 11 September |
|       | 3. Teknik Informatika Universitas Medan Area                  |              |
|       | 4. S1 Teknik Informatika Fakultas Teknik Universitas Efarina  | 25-27 Mei    |
|       | 5. Fakultas Ilmu Komputer S1, Universitas Methodist Indonesia |              |
|       | 6. S1 Teknologi Informasi, Universitas Pembinaan Masyarakat   | 28 Agustus   |
|       | 7. S1 Sistem Informasi Amik Labuhan Batu                      |              |
|       | 8. Institut Terknologi dan Bisnis Indonesia Serdang Bedagai   |              |
|       | 9. Fakultas Ilmu Komputer dan Teknologi Informasi UMSU        |              |
|       |                                                               | 29 Juli      |

#### Data terakhir Mahasiswa tahun 2014 – 2019, yaitu :

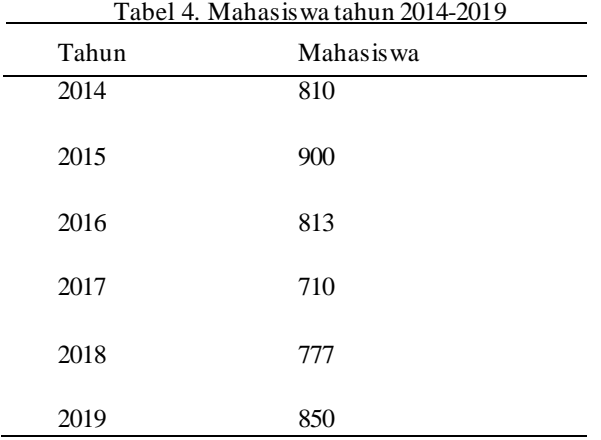

Volume 22 ; Nomor 2 ; Agustus 2023; Page 474-485 E-ISSN : 2615-3475; P-ISSN : 1978-6603 *<https://ojs.trigunadharma.ac.id/index.php/jis/index>*

#### **2.2 Metode Perancangan Sistem**

Dalam konsep penulisan metode perancangan sistem merupakan salah satu unsur penting dalam penelitian. Dalam metode perancangan sistem khususnya *software* atau perangkat lunak kita dapat mengadopsi beberapa metode di antaranya algoritma *waterfall*. Berikut ini adalah contoh penulisan Metode Perancangan Sistem.

Di dalam penelitian ini, di adopsi sebuah metode perancangan sistem yaitu *waterfall algorithm*. Berikut ini adalah fase yang dilakukan dalam penelitian ini yaitu:

- *1.* Analisis masalah dan kebutuhan analisis masalah merupakan fase awal dalam perancangan sistem. Pada fase ini akan ditentukan titik masalah sebenarnya dan elemen apa saja yang dibutuhkan untuk penyelesaian masalah di Badan Pusat Statistik baik *software* maupun *hardware.*
- 2. Desain sistem dalam fase ini dibagi beberapa indikator atau elemen yaitu: (1) pemodelan sistem dengan *Unified Modelling Language* (UML), (2) pemodelan menggunakan *flowchart system*, (3) desain *input*, dan (4) desain *output* darisistem jaringan syaraf tiruan yang mau dirancang dalam pemecahan masalah di Badan Pusat Statistik.
- 3. Pembangun sistem fase ini menjelaskan tentang bagaimana melakukan pengkodingan terhadap desain sistem yang dirancang baik dari sistem *input*, proses dan *output* menggunakan *desktop*.
- 4. Uji coba sistem fase ini merupakan fase terpenting untuk pembangunan sistem jaringan syaraf tiruan. Hal ini dikarenakan pada fase ini akan dilakukan trial and *error* terhadap keseluruhan aspek aplikasi baik *Coding,* Desain Sistem dan Pemodelan dari sistem Penentuan Kualitas Pupuk tersebut.
- 5. Implementasi atau Pemeliharaan fase akhir ini adalah fase dimana pemanfaatan aplikasi oleh *stakeholder* yang akan menggunakan sistem ini. Dalam penelitian ini pengguna atau *end user* nya adalah pegawai di Badan Pusat Statistik.

#### **2.3 Algoritma Sistem**

Algoritma sistem merupakan penjelasan langkah-langkah penyelesaian masalah dalam perancangan sistem Jaringan Syaraf Tiruan dalam menentukan kualitas pupuk dengan menggunakan metode *Perceptron*. Hal ini dilakukan untuk memaksimalkan proses penentuan kualitas pupuk agar tidak terjadi banyak kesalahan dalam menentukan kualitas pupuk di Sumatera Utara.

1. *Flowchart* Dari Metode Penyelesaian

Berikut ini adalah *flowchart* tahap pelatihan :

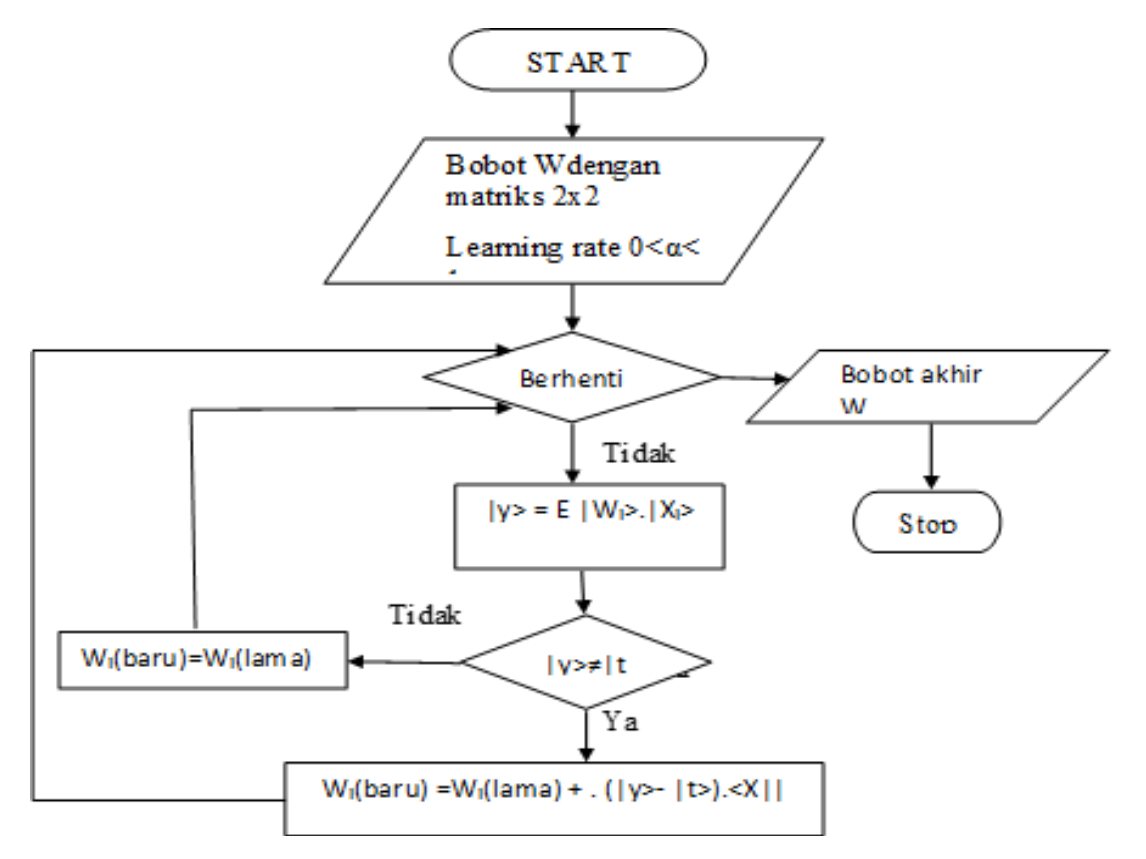

Volume 22 ; Nomor 2 ; Agustus 2023; Page 474-485 E-ISSN : 2615-3475; P-ISSN : 1978-6603 *<https://ojs.trigunadharma.ac.id/index.php/jis/index>*

#### Gambar 1. *Flowchart* Pelatihan Metode *Perceptron*

#### 2. Deskripsi Data Dari Penelitian

Pada tahap *Perceptron*, data *input* yang digunakan untuk proses analisa dapat dilihat pada Tabel 5 sebagaiberikut :

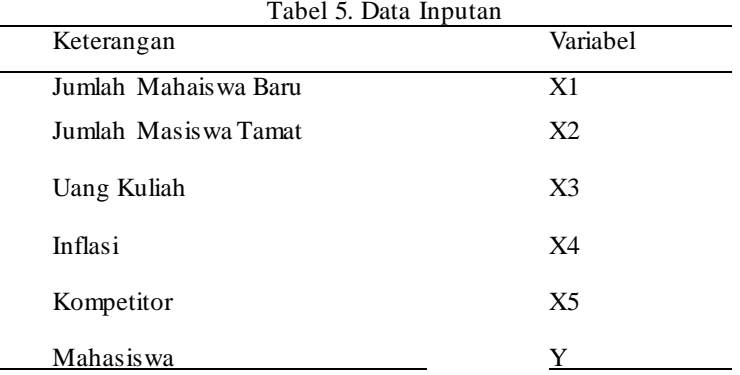

#### **3.1 Metode Perceptron**

Pada tahapan pengujian metode *perceptron* menggunakan model arsitektur dan parameter pelatihan yang sudah terbentuk. Pada metode *Perceptron* yang digunakan mempunyai target yang sudah ditentukan terlebih dahulu. Target (T) pada penelitian ini adalah mahasiswa.

Berdasarkan data input dan target yang akan dicapai tersebut maka dapat digambarkan arsitektur Jaringan Syaraf Tiruan *Perceptron* untuk mengklasifikasikan data paket jaringan.

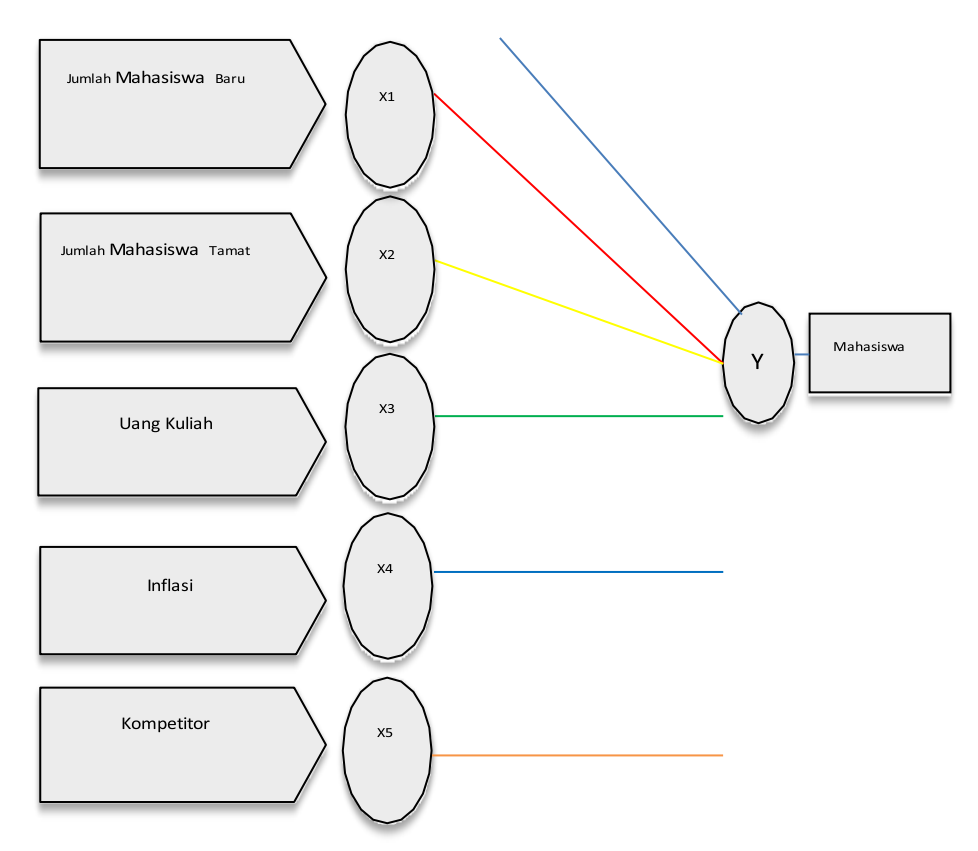

Gambar 2. Arsitektur *Perceptron* Memprediksi Jumlah Mahasiswa

Keterangan Gambar :

- 1. Data *input* atau masukan terdiri dari 6 unit *inputan*. Diinisialisasikan dalam bentuk symbol (X). Antara lain sebagai berikut data Jumlah Mahasiswa Baru (X1), data Jumlah Mahasiswa Tamat (X2), data Perubahan Uang Kuliah (X3), data Inflasi (X4), dan data Kompetitor (X5).
- 2. Data b adalah bobot bias.

Volume 22 ; Nomor 2 ; Agustus 2023; Page 474-485 E-ISSN : 2615-3475; P-ISSN : 1978-6603 *<https://ojs.trigunadharma.ac.id/index.php/jis/index>*

3. Bobot keluaran akan diteruskan menuju *output layer* yang terdiri dari 1 unit keluaran dan diinisilaisasikan dalam bentuk simbol sebagai berikut data mahasiswa yang disimbolkan dengan Y.

### **3. HASIL DAN PEMBAHASAN**

#### 3.1 Perhitungan Manual

Berikut ini adalah contoh perhitungan manual menggunakan metode *Percepton* untuk memprediksi jumlah mahasiswa :

Inisialisasi Bobot *Set* semua bobot dan *threshold* (ө) untuk bilangan acak terkecil atau sama dengan nilai 0.

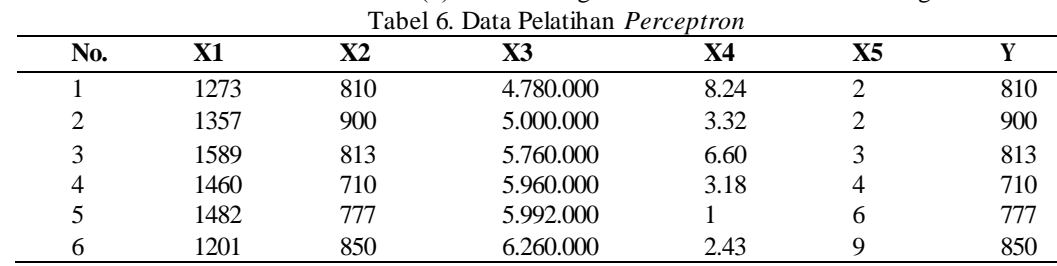

#### 3.2 Proses Transformasi

Proses transformasi data ini bertutujan untuk merubah data yang didapatkan kedalam bentuk data bilangan biner (-1, 0 dan 1). Proses transformasi ini dilakukan untuk penunjang proses memprediksi jumlah mahasiswa. Berikut bentuk data yang sudah dilakukan proses transformasi :

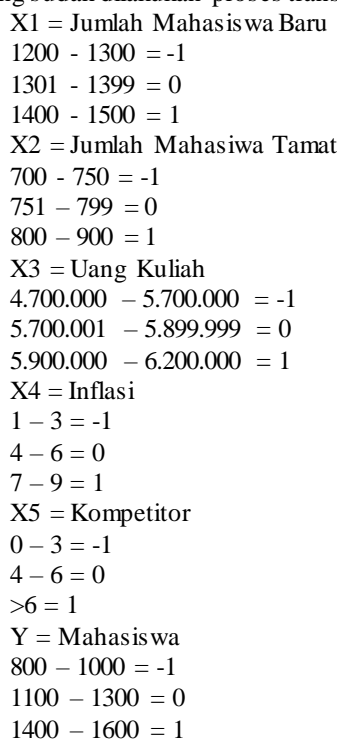

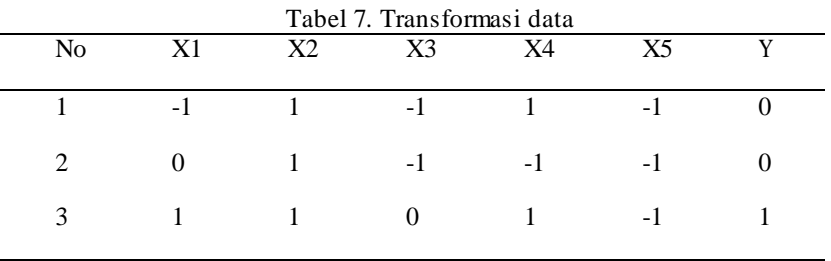

Volume 22 ; Nomor 2 ; Agustus 2023; Page 474-485 E-ISSN : 2615-3475; P-ISSN : 1978-6603

*<https://ojs.trigunadharma.ac.id/index.php/jis/index>*

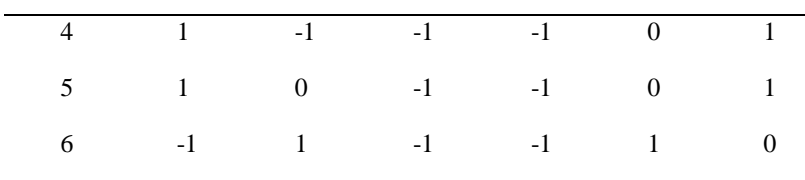

Perhitungan dilakukan dengan menggunakan data latih yang ke-1 dengan kondisi berhenti berdasarkan jumlah *Epoch* yang ditentukan. *Epoch* = ; *Learning Rate* ( $\alpha$ ) = 0,3 dan *threshold* ( $\theta$ ) = 0,5.

Tabel 8. Epoch 1

Epoch 1 ; Bobot awal :  $w1 = w2 = w3 = w4 = w5 = 0$ Bias awal 0 Learning Rate: 0,3 Threshold : 0,5 Data 2014 (X1= -1, X2 = 1, X3= -1, X4=1, X5=-1,  $t = 0$ )

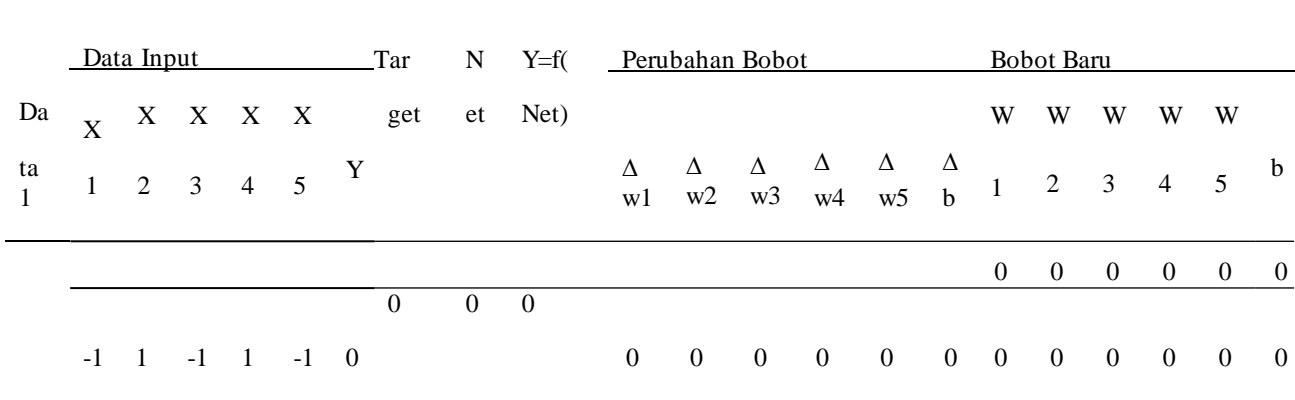

Perhitungan Data:

 $\text{Net} = \sum_{i}^{n} x_i \text{.} wi + b$  $= (-1 \cdot 0) + (1 \cdot 0) + (-1 \cdot 0) + (1 \cdot 0) + (-1 \cdot 0) + 0 = 0$ - Karena nilai net  $\leq \theta$ , maka Y = f(net) bernilai 0.  $-$  Karena nilai f(net)  $\Diamond$  nilai Target, maka perbaiki bobot. ∆wi= α .xi . Target  $\Delta w1 = 0,3$ .  $-1.0 = 0$  $\Delta w2 = 0.3$ . 1.  $0 = 0$  $\Delta w3 = 0,3$ . -1 .  $0 = 0$  $\Delta w = 0,3.1.0 = 0$  $\Delta w$ 5= 0,3. -1 .  $0 = 0$ -  $\Delta b{=}\,\alpha$  . Target  $= 0.3 . 0$  $= 0$ W baru = W lama + ∆wi W1  $= 0 + 0 = 0$  $W2 = 0 + 0 = 0$ W3  $= 0 + 0 = 0$  $W4 = 0 + 0 = 0$  $W5 = 0 + 0 = 0$ b baru = b lama +  $\Delta b$  $= 0 + 0$  $= 0$ Karena nilai Y=f(net) <> nilai Target, maka iterasi dilanjutkan. Epoch 2 ;

Bobot awal : w1 = w2 = w3 = w4 = w5 = 0 Bias awal 0 Learning Rate  $: 0.3$ Threshold : 0,5

Volume 22 ; Nomor 2 ; Agustus 2023; Page 474-485 E-ISSN : 2615-3475; P-ISSN : 1978-6603 *<https://ojs.trigunadharma.ac.id/index.php/jis/index>*

Data 2015 (X1= 0, X2 = 1, X3= -1, X4=-1, X5=-1,  $t = 0$ )

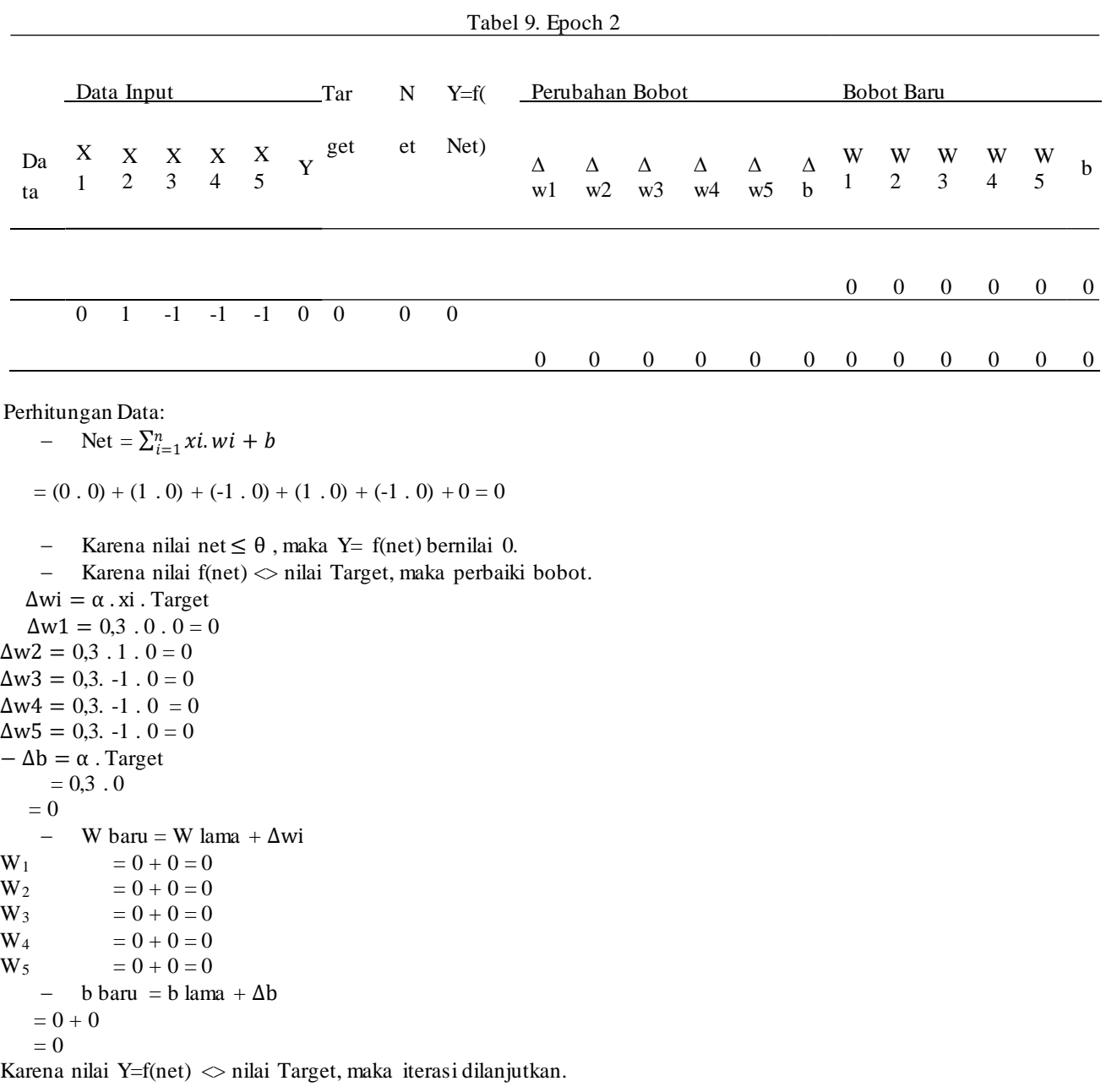

#### **3.3 Implementasi Sistem**

Implentasi sistemmenerangkan dan menampilkan hasil (*Interface*) drai sistem yang telah dibangun. Berikut ini adlah implentasi hasil rancangan antarmuka dari sistem yang telah dibuat adalah sebagai berikut :

*1.* Halaman *Home*

Halaman *Home* adalah halaman utama dari aplikasi Jaringan Saraf Tiruan. Berikut ini adalah tampilan dari menu *home* yitu sebagaiberikut :

Volume 22 ; Nomor 2 ; Agustus 2023; Page 474-485 E-ISSN : 2615-3475; P-ISSN : 1978-6603

*<https://ojs.trigunadharma.ac.id/index.php/jis/index>*

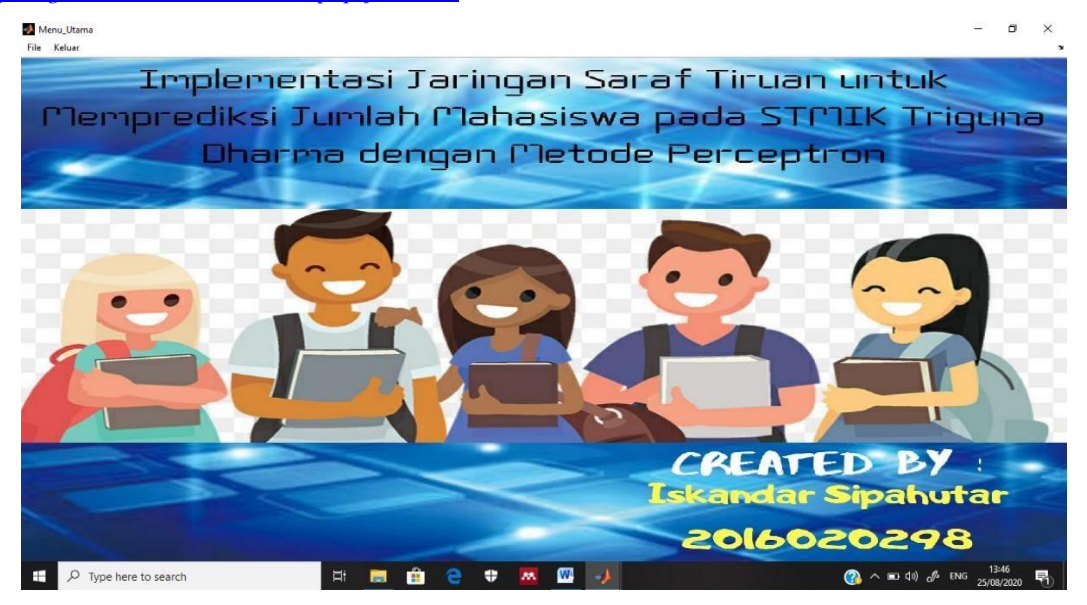

Gambar 3. Tampilan Halaman Utama

#### 2. Halaman *Form* Pelatihan

Berikut ini adalah tampilan dari Halaman *form* pelatihan dengan pertama klik file, lalu klik pelatihan dan tampilannya sebagaiberikut :

| <b>St.</b> Form Pelatihan                                                                                | 雨<br>$\times$                                                                       |
|----------------------------------------------------------------------------------------------------|-------------------------------------------------------------------------------------|
| File Edit View Insert Tools Desktop Window Help                                                          | $\boldsymbol{\gamma}$                                                               |
|                                                                                                    |                                                                                     |
|                                                                                                    |                                                                                     |
|                                                                                                    |                                                                                     |
|                                                                                                    |                                                                                     |
|                                                                                                    |                                                                                     |
|                                                                                                    |                                                                                     |
| Implentasi Jaringan Saraf Tiruan untuk Memprediksi Jumlah Mahasiswa pada                                 |                                                                                     |
| <b>STMIK Triguna Dharma dengan Metode Perceptron</b>                                                     |                                                                                     |
| <b>Pata batik</b>                                                                                        |                                                                                     |
| Jumlah Mahasiswa Baru(X1) Jumlah Mahasiswa Tamat(X2) Uang Kuliah(X3) Inflasi(X4) Kompetitor(X5)<br>Targe |                                                                                     |
| $\overline{1}$<br>$\overline{2}$                                                                         |                                                                                     |
| $\frac{3}{4}$                                                                                            |                                                                                     |
|                                                                                                    |                                                                                     |
| $\langle$<br>$\overline{\phantom{a}}$                                                                    |                                                                                     |
| Pelatikan<br><b>Import Bata</b><br><b>Singan Pelatikan</b><br><b>Pengujian Jaringan</b><br>Keluar        |                                                                                     |
| <b>Paraneter Pelatikar</b>                                                                               |                                                                                     |
| <b>Jumlah Epoch</b><br>traingdx<br>5000<br>$\sim$                                                        |                                                                                     |
| <b>Fungsi Pelatihan</b><br><b>Jumlah Neuron</b>                                                          |                                                                                     |
| Fungsi Performansi<br>sse<br>28<br>$\vee$<br><b>Hidden Layer</b>                                         |                                                                                     |
| <b>Fungsi Transfer</b> logsig<br>$\vee$<br>$\mathbf{f}$<br><b>Error Goal</b>                             |                                                                                     |
| <b>Learning Rate</b><br>0,5                                                                              |                                                                                     |
| W,<br>$\mathcal{B}\mathcal{B}$ .<br>Ξi<br>÷<br>æ<br>$\rho$ Type here to search<br>H<br>m.                | $\bigodot$ $\wedge$ in $\uparrow$ $\uparrow$ $\mathcal{J}$ ENG $_{25/08/2020}$<br>₹ |

Gambar 4. Tampilan Halaman *Form* Pelatihan

Selanjutanya memasukkan data yang berbentuk *Excel* ke tabel tersebut, dengan klik *Import* data. Lalu akan muncul halaman yang berisikan data *Excel*, lalu klik data tersebut dan klik *open*. Nanti akan muncul data *Excel* ke dalam tabel. Tampilan halamannya sebagai berikut :

Volume 22 ; Nomor 2 ; Agustus 2023; Page 474-485

E-ISSN : 2615-3475; P-ISSN : 1978-6603

*<https://ojs.trigunadharma.ac.id/index.php/jis/index>*

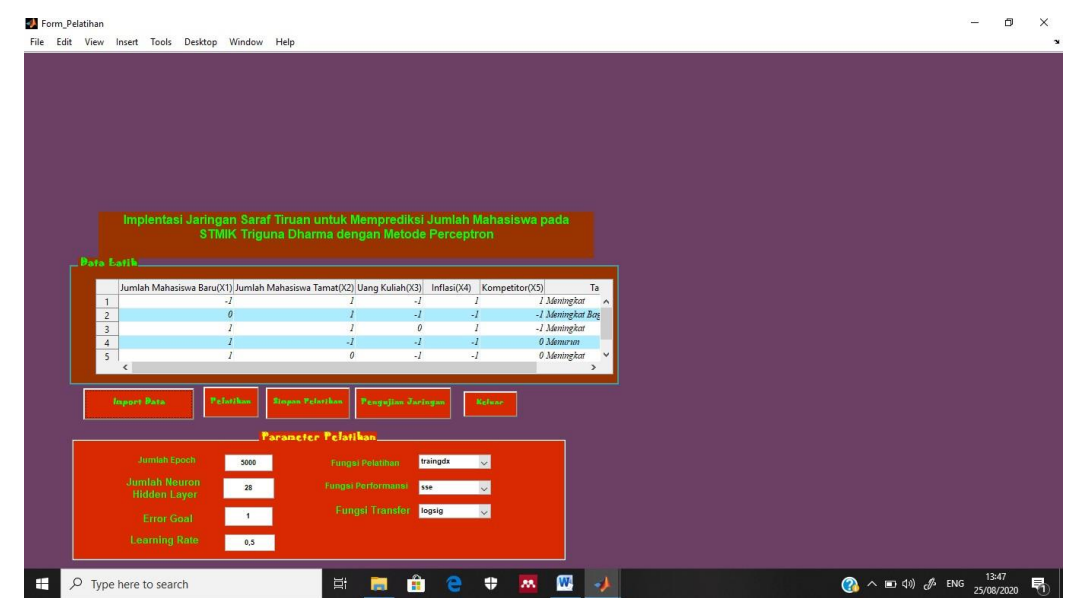

Gambar 5. Tampilan data yang diinput

Setelah itu klik tombol Pelatihan, nanti akan tampil halaman pelatihannya sebagai berikut :

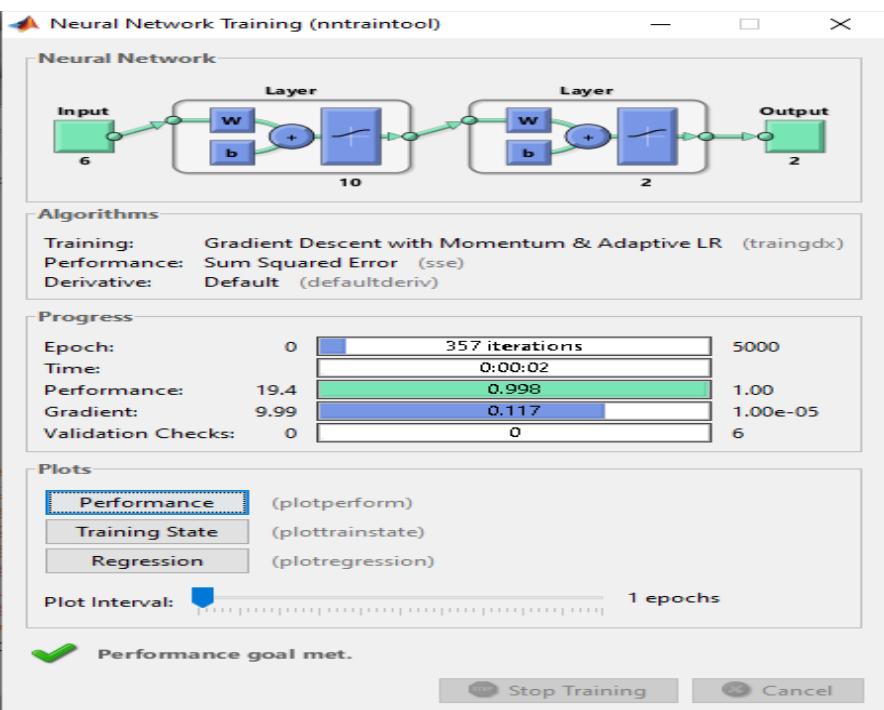

Gambar 6. Tampilan hasil pelatihan

3. Halaman *Form* Pengujian

Halaman *form* pengujian ini digunakan untukmenguji kualitas isi data yang diinput. Berikut ini adalah halaman *form* pengujian yaitu sebagaiberikut:

Volume 22 ; Nomor 2 ; Agustus 2023; Page 474-485

E-ISSN : 2615-3475; P-ISSN : 1978-6603

*<https://ojs.trigunadharma.ac.id/index.php/jis/index>*

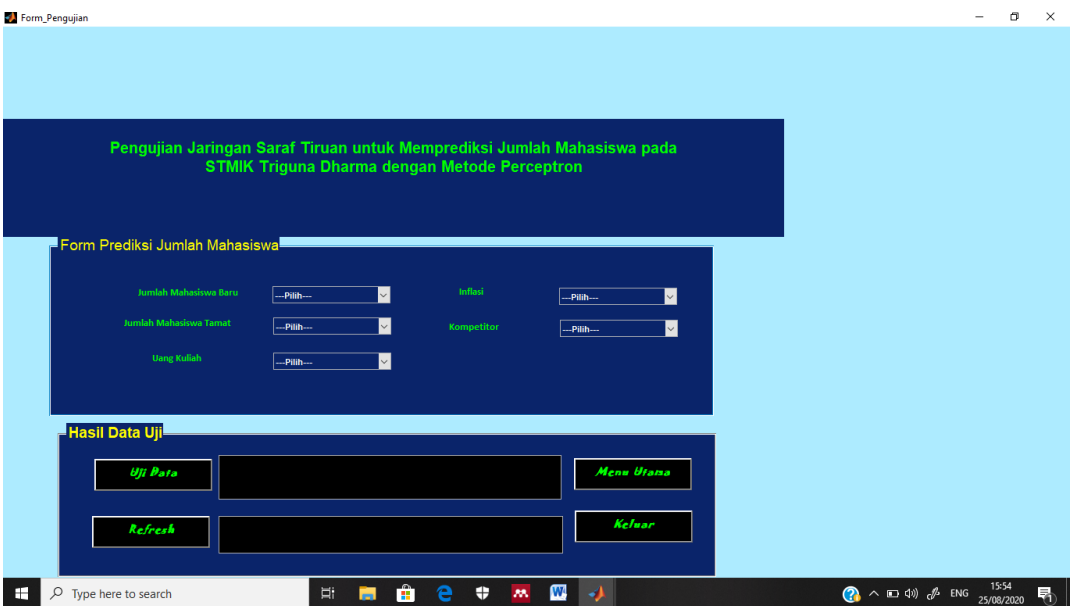

Gambar 7. Tampilan Halaman *Form* Pengujian

Setelah itu masukkan data yang di form prediksi jumlah mahasiswa. Selanjutnya melakukan uji data, dan tampilan hasil uji data nya sebagi berikut :

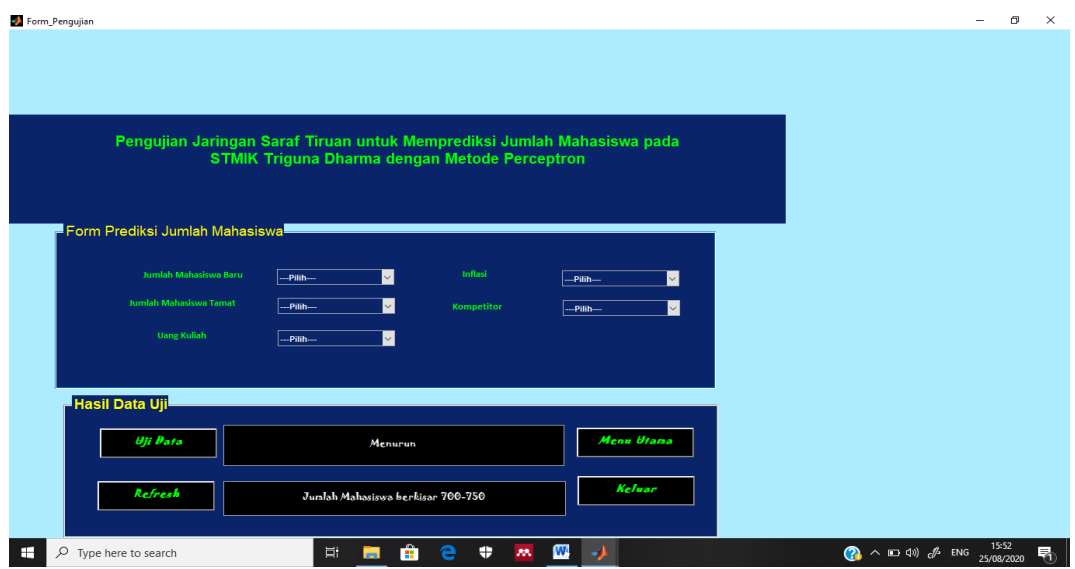

Gambar 8. Tampilan hasil data uji

### **4. KESIMPULAN**

Setelah dilakukan penelitian maka dapat disimpulkan antara lain untukmemprediksi jumlah mahasiswa tiap tahunnya dapat menggunakan metode Perceptron, jaringan saraf tiruan yang dirancang sesuai untuk STMIK triguna Dharma ke depannya dan metode Perceptron mampu untuk memprediksi jumlah mahasiswa. Sehingga membantu Staff Front Ofiice kerja STMIK Triguna Dharma dalam mengetahui jumlah mahasiswa tiap tahunnya. Berdasarkan hasil pengujiannya, bahwa layak untuk digunakan dalam mengetahui jumlah mahasiswanya, sehingga jika ada penurunan jumlah mahasiswa dapat melakukan perbaikaan atau perubahan untuk menunjang minat mau untuk kuliah di STMIK TRIGUNA DHARMA..

### **UCAPAN TERIMA KASIH**

Terima kasih disampaikan kepada unit PRPM dan pihak Manajemen STMIK Triguna Dharma yang telah mendukung terlaksananya penelitian ini.

Volume 22 ; Nomor 2 ; Agustus 2023; Page 474-485 E-ISSN : 2615-3475; P-ISSN : 1978-6603 *<https://ojs.trigunadharma.ac.id/index.php/jis/index>*

### **DAFTAR PUSTAKA**

- [1] Y. Novryanti and B. Mangunsong, "Sariayu Dengan Menggunakan Metode Backpropagation ( Studi Kasus : Pt . Sai Indonesia )," pp. 120–128, 2017.
- [2] B. C. Octariadi, "Pengenalan Pola Tanda Tangan Menggunakan Metode Jaringan Syaraf Tiruan Backpropagation," J. Teknoinfo, vol. 14, no. 1, p. 15, 2020, doi: 10.33365/jti.v14i1.462.
- [3] K. Nugroho, "Model Analisis Prediksi Menggunakan Metode Fuzzy Time Series," Infokam, vol. 1, pp. 46–50, 2016.
- [4] L. B. Masalah, "Universitas Sumatera Utara 1," pp. 1–12, 1993.
- [5] H. Tamura, "済無No Title No Title," J. Chem. Inf. Model., vol. 53, no. 9, p. 287, 2008, doi: 10.1017/CBO9781107415324.004.
- [6] B. A. B. Ii and L. Teori, "Bab ii," pp. 1–16, 2006.
- [7] S. Sudarto, "Jaringan Syaraf Tiruan," Din. J. Teknol. Inf., vol. 7, no. 2, pp. 17–75, 2002.
- [8] K. Yudhistiro, "Pemanfaatan Neural Network Perceptron pada Pengenalan Pola Karakter," Smatika J., v ol. 7, no. 02, pp. 21–25, 2017, doi: 10.32664/s matika.v7i02.153.
- [9] M. U. Musthofa, Z. K. Umma, and A. N. Handayani, "Analisis Jaringan Saraf Tiruan Model Perceptron Pada Pengenalan Pola Pulau di Indonesia," J. Ilm. Teknol. Inf. Asia, vol. 11, no. 1, p. 89, 2017, doi: 10.32815/jitika.v11i1.56.
- [10] J. S. Tiruan and V. I. A. Perceptron, "BAB V," no. 1962, 1969.
- [1 1] D. Zaliluddin and R. Rohmat, "Perancangan Sistem Informasi Penjualan Berbasis Web (Studi Kasus Pada Newbiestore)," Infotech J., vol. 4, no. 1, p. 236615, 2018.
- [1 2] 2019 Nurmalasari,Hilda, "Bab II Landasan Teori," J. Chem. Inf. Model., vol. 53, no. 9, pp. 1689–1699, 2019, doi: 10.1017/CBO9781107415324.004.